# Versuchsvorbereitung P2-72: Gamma-Spektroskopie und Statistik

### Michael Walz, Kathrin Ender Gruppe 10

29. Mai 2008

### Inhaltsverzeichnis

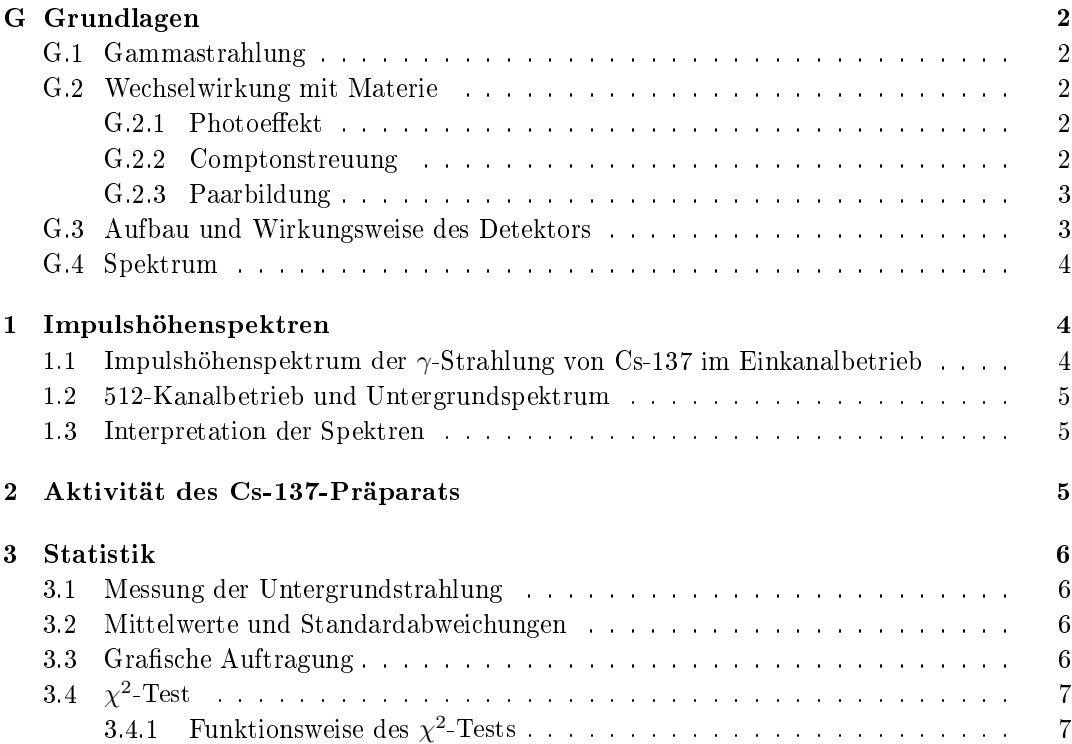

## G Grundlagen

Um diesen Versuch durchführen zu können, müssen zunächst ein paar Grundlagen erläutert werden. Im Versuch soll die Energie von Gamma-Strahlung gemessen werden. Es muss also zunächst erläutert werden, was Gammastrahlung eigentlich ist.

### G.1 Gammastrahlung

Gammastrahlung ist eine elektromagnetische Strahlung, die beim radioaktiven Zerfall von Atomen entsteht. Sie ist ein "Nebenprodukt" des  $\alpha$  und des β-Zerfalls.  $\alpha$ -Strahlung besteht aus Heliumkernen, β-Strahlung aus Elektronen. Diese Teilchen werden aus dem Kern abgestrahlt, so dass der sogenannte Tochterkern zurückbleibt. Dieser befindet sich in einem angeregten Zustand. Fällt er in einen tieferen bzw in den Grundzustand zurück, so wird die Energiedifferenz der beiden Zustande als Gammastrahlung ausgesandt. Daher ist das Spektrum der Gammastrahlung auch diskret, das heiÿt es werden nur Photonen mit einer bestimmen Energie, bzw Strahlung mit einer bestimmen Wellenlänge ausgesandt. Die Energien der Gammastrahlung liegen typischer Weise zwischen keV und einigen MeV. Die im Versuch gemessene Gammastrahlung liegt im Energiebereich von 1MeV. Mit den üblichen Nachweismethoden wie Szintillationsdetektor, Halbleiterzähler und Zählrohr können Photonen nicht direkt nachgewiesen werden, da sie ungeladen sind. Man kann sie aber indirekt über ihre Wechselwirkung mit Materie nachweisen.

### G.2 Wechselwirkung mit Materie

Es gibt drei Hauptsächliche Wechselwirkungen von  $\gamma$ -Strahlung mit Materie.

### G.2.1 Photoeffekt

Ein Photon kann, wenn es genügend Energie hat, ein Elektron aus einer inneren Atomhülle schlagen. Die kinetische Energie des Elektrons  $E_{kin}$  ergibt sich aus der Differenz der Photonenenergie  $h \cdot f$  und der Austrittsarbeit  $W_A$  (also die Energie, die aufgebracht werden muss um das Elektron aus der Hülle zu schlagen).

$$
E_{kin} = h \cdot f - W_A
$$

Das entstandene "Loch" in der Elektronenhülle wird mit einem Elektron aus einer Schale weiter außen aufgefüllt. Beim Übergang emittiert dieses ein Photon mit der Differenzenergie, das wiederum mit der Materie wechselwirken kann. Auch das so entstandene Loch wird wieder gefüllt, usw. Die Wahrscheinlichkeit für den Photoeffekt nimmt mit abnehmender Quantenenergie und steigender Kernladungszahl zu.

### G.2.2 Comptonstreuung

Eine weitere mögliche Wechselwirkung ist die Comptonstreuung. Beim Comptoneekt stöÿt das Gammaquant mit einem quasifreien Hüllenelektron. Dabei gibt es einen Teil seiner Energie an das Elektron ab und wird abgelenkt, bzw gestreut. Je nachdem um welchen Winkel das Photon gestreut wird ändert sich seine Energie. Es gilt folgender Zusammenhang:

$$
\Delta \lambda = \frac{h}{m_o \cdot c} (1 - \cos \varphi)
$$

Bei einer Rückstreuung  $\varphi = 180^\circ$  wird dem Elektron die meiste Energie übertragen. Die Wahrscheinlichkeit für den Comptoneffekt steigt mit abnehmender Quantenenergie und steigender Kernladungszahl.

#### G.2.3 Paarbildung

Eine weiter Wechselwirkung, die in unserem Versuch allerdings kaum auftritt, ist die sogenannte Paarbildung. Dieser Effekt tritt erst ab einer bestimmen Grenzenergie auf, die im Versuch nicht erreicht wird. Besitzt ein Quant mehr als die doppelte Ruheenergie eines Elektrons, so kann es in der Materie ein Elektronen-Positronen-Paar erzeugen. Die Energie die es mehr hat als die doppelte Ruheenergie eines Elektrons, bekommt das entstehende Paar als kinetische Energie. Das Positron zerstrahlt nach sehr kurzer Zeit, sobald es auf ein Elektron trifft, in zwei Gammaquanten. Diese Quanten können wieder Photoeffekt oder Comptonstreuung auslösen.

### G.3 Aufbau und Wirkungsweise des Detektors

Im Versuch wird ein sogenannter Szintillationszähler als Detektor verwendet. Dieser Zähler besteht aus einem Szintillationskristall und einem Photomultiplier. Der Szintillationskristall ist ein mit Thalliumatomen dotierter Natriumiodidkristall. In dem Kristall finden die oben beschriebenen Wechselwirkungen mit Materie statt. Die dabei frei werdenden Elektronen regen die Thalliumatome an. Wenn diese wieder in den Grundzustand zurückfallen, emittieren sie Photonen, die auf eine Photokathode treffen und dort wiederum ein Elektron ausschlagen. Dieses Elektron wird über mehrere Elektroden, den sogenannten Dynoden, beschleunigt. Beim Auftreffen auf die Elektroden schlägt jedes Elektron mehrere Elektronen (die sogenannten Sekundärelektronen) aus der Elektrode, welche dann auch auf die nächste Elektrode treffen. Der Elektronenstrom wird dadurch so verstärkt, dass am Ende des Sekundärelektronenverstärkers über einem Widerstand ein deutlich messbarer Spannungsimpuls abfällt.

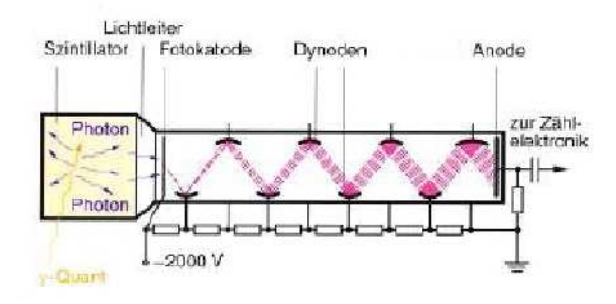

Quelle: Metzler Physik, J.Grehn und J.Krause, Seite 485

### G.4 Spektrum

Mit dem Szintillationszähler werden wir in unserem Versuch das Spektrum der Gammaquanten aufnehmen. In einem Spektrum ist die relative Häugkeit in Abhängigkeit von der Energie dargestellt. Wir wollen im Endeffekt also wissen, welche Energien unsere Gammaquanten haben. Da wir dies aber wie erläutert nicht direkt messen können, sondern nur durch die auftretenden Effekte auf die Quantenenergie rückschlieÿen können, erwarten wir rechtsstehendes Spektrum.

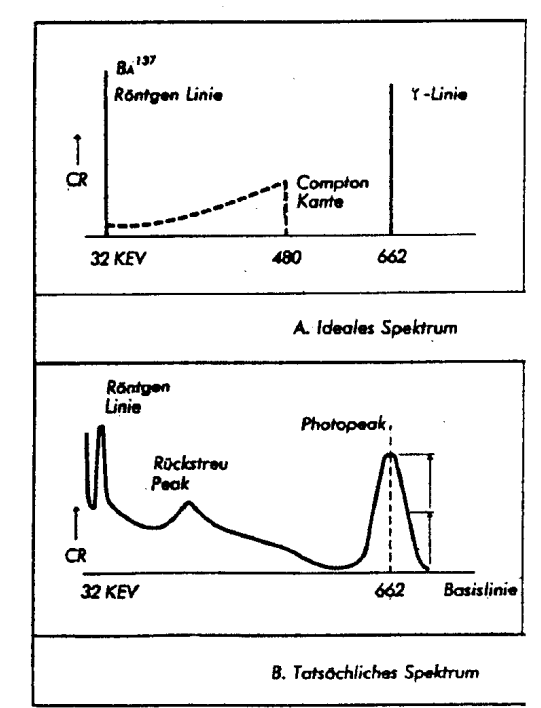

Im Spektrum tauchen mehrere charakteristische Peaks auf. Im folgenden wird erklärt wie sie zustande kommen:

- Photopeak: entsteht bei der Quantenenergie
- Rückstreupeak: Dieser Peak entsteht, da Quanten, die aus dem Detektor entwichen sind, von der Materie außerhalb des Detektors in den Detektor zurückgestreut werden. Diese zurückgestreuten Quanten, die eine geringere Energie (siehe Comptoneffekt) haben, werden vom Detektor ebenfalls registriert.
- Comptonkante: Wenn Quanten, die bereits comptongestreut wurden, aus dem Detektor entweichen (ohne registriert zu werden), so wird lediglich die bei der Comptonstreuung abgegebene Energie registriert. Bei einer Streuung um 180◦ ist diese Energie maximal, danach bricht sie einfach ab. Dies ist die sogenannte Comptonkante.
- escape-peaks: Treten nach Paarbildung auf, wenn eines oder beide Elektronen die Detektormaterie verlassen.

### 1 Impulshöhenspektren

### 1.1 Impulshöhenspektrum der  $\gamma$ -Strahlung von Cs-137 im Einkanalbetrieb

Das Impulshöhenspektrum der γ-Strahlung von Cs-137 soll zunächst im Einkanalbetrieb bestimmt werden. Einkanalbetrieb bedeutet dabei, dass man "zählt" wie oft während einer Messzeit von definierter Länge eine Spannung im Intervall  $U + \Delta U$  am SEV auftritt. Das Spannungsintervall ist der sogenannte Kanal. Da man ein Intervall nach dem anderem misst, spricht man von Einkanalbetrieb. Im Aufgabenblatt wird vorgeschlagen über eine Messdauer

von 10s zu messen und das Spektrum in etwa 50 Impulshöhenintervalle einzuteilen. Jede gemessene Spannung entspricht einer Quantenenergie, so dass man durch Messen der Häugkeit der Spannungen eine relative Verteilung der Energie erhält.

#### 1.2 512-Kanalbetrieb und Untergrundspektrum

Nun soll im 512-Kanalbetrieb gemessen werden. Diese Methode liefert qualitativ aussagekräftigere Ergebnisse, da die abgemessenen Spannungsintervalle kleiner sind und gleichzeitig gemessen werden können. Zusätzlich soll noch das Hintergrundspektrum, das heiÿt das Spektrum ohne Strahler aufgenommen werden. Ist das Hintergrundspektrum bekannt so kann das Spektrum mit Probe korrigiert werden, so dass man das tatsächliche Spektrum erhält.

Es sollen die Spektren für Cs-137, Na-22 und Co-60 aufgenommen werden. Um vernünftige Messergebnisse zu erhalten, ist darauf zu achten, dass die effektive Zählrate (also die Zählrate gemittelt über alle Kanäle) zwischen 1000/s und 1500/s betragen sollte.

#### 1.3 Interpretation der Spektren

Die in der vorherigen Aufgabe aufgenommenen Spektren sollen nun noch interpretiert werden. Die erwarteten Charakteristika wurden bereits in den Grundlagen erläutert. Um den einzelnen Peaks Energien zuordnen zu können, muss eine Energieskalierung vorgenommen werden. Dafür wird der Photopeak im Cs-137 Spektrum bei 662keV als bekannt vorausgesetzt. Die Spektren können nun auch quantitativ mit den erwarteten verglichen werden. Die theoretische Energie  $E_C$  der Comptonkante kann zum Beispiel über folgende Formel berechnet werden:

$$
E_C = \frac{E_\gamma}{1 + \frac{m_0 \cdot c^2}{2 E_\gamma}}
$$

 $E_{\gamma}$  ist die Energie, der Gammaquanten (es können auch Gammaquanten verschiedener Energien ausgesendet werden),  $m_0$  ist die Ruhemasse des Elektrons und c die Lichtgeschwindigkeit.

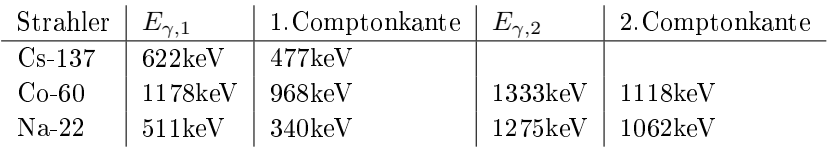

Durch statistische Effekte kommt es zur Verschmierung der Kurve. Es kann zum Beispiel passieren, dass Quanten nicht gemessen werden, da sie zu kurz hinter einander ankommen, oder auch das zwei Quanten gleichzeitig gemessen werden.

Die Anzahl der Elektronen N kann über die Auösung des Detektors abgeschätzt werden. Es gilt:

$$
\frac{\Delta E}{E} = \frac{1}{\sqrt{N}} \Rightarrow \qquad N = \left(\frac{E}{\Delta E}\right)^2
$$

 $\Delta E$  ist die Breite des Photopeaks. E ist die Energie, bei der der Photopeak auftritt.

Anhand der drei aufgenommenen Spektren soll auÿerdem mit Hilfe der bekannten Quantenenergien die Linearität überprüft werden.

### 2 Aktivität des Cs-137-Präparats

In diesem Versuchsteil soll die Aktivität des Cs-137-Präparats gemessen werden. Die radioaktive Aktivität eines Strahles ist als

$$
A = \frac{dN}{dt}
$$

deniert. Die Aktivität bezeichnet also die Zahl der Zerfälle pro Zeiteinheit. Da aber nicht alle Zerfälle mit den Detektor gemessen werden, muss die gemessen Aktivität noch durch die Absorptionswahrscheinlichkeit q des Kristalls korrigiert werden:

$$
A = \frac{A_{\text{gemessen}}}{q}
$$

Den Wert für q kann man dem Schaubild aus der Vorbereitungsmappe entnehmen. Dort sind Kurven für verschiedenen Abstände eingezeichnet. Bei drei verschiedenen Abständen soll eine solche Messung gemacht werden und ein Ausgleichswert berechnet werden.

Durch das Diagramm wird berücksichtigt, dass zum einen nicht alle Quanten den Detektor erreichen und dass zum anderen nicht alle Quanten darin Wechselwirken müssen.

#### 3 Statistik

Nun soll die Untergrundstrahlung auf ihre statistische Verteilung untersucht werden.

#### 3.1 Messung der Untergrundstrahlung

Mit einer Vielkanalmessung und als automatisch wiederholende Messung mit einer Messzeit von 1 Sekunde soll die Untergrundstrahlung gemessen werden. Dabei sollen mindestens 150 Spektren aufgenomen werden. Diese Spektren sind rein statistisch verteilt und nicht vorhersagbar.

Aus jeden Spektrum sollen nun zwei Stichproben entnommen werden:

- a) Über einen Teil des Spektrums soll summiert werden, sodass der Mittelwert der 150 Summen ungefähr bei 3 liegt.
- b) Über das gesamte Spektrum soll summiert werden und damit die Gesamtzählrate berechnet werden.

#### 3.2 Mittelwerte und Standardabweichungen

Für die beiden Stichproben sollen nun der Mittelwert  $\bar{x}$  und die Standardabweichung der Einzelmesswerte  $\sigma_x$  und die Standardabweichung des Mittelwerts  $\sigma_{\bar{x}}$  berechnet werden.

Dies geschieht nach den Formel aus dem zum Praktikum gehörigen Fehlerrechnungsskript<sup>1</sup>. Anschließend soll überprüft werden, ob die Messwerte den theoretischen Zusammenhang für die Poissonverteilung erfüllen:

> $\sqrt{\bar{x}} = \sigma_x$ Standardabweichung gleich der Wurzel des Mittelwerts

#### 3.3 Grafische Auftragung

Nun sollen die beiden Stichproben grafisch dargestellt werden und die jeweiligen Poissonund Gauÿkurven mit den berechneten Mittelwerte und Standardabweichungen ebenfalls ins Diagramm eingetragen werden. Die Formel für die Verteilungen sind:

#### Poissonverteilung:

$$
P_{\text{Poisson}}(x) = \frac{\bar{x}^x \cdot e^{-\bar{x}}}{x!}
$$

 $1$ vgl. http://www-ekp.physik.uni-karlsruhe.de/"bluem/Fehleranalyse.pdf

Gaußverteilung:

$$
P_{\text{Gau\&}}(x) = \frac{1}{\sqrt{2\pi} \cdot \sigma_x} \cdot \exp\left(-\frac{1}{2} \cdot \frac{(x - \bar{x})^2}{\sigma_x^2}\right)
$$

Für große  $\bar{x}$  geht die Poissonverteilung gegen die Gaußverteilung $^2$ .

#### 3.4 χ  $\mathrm{^{2}\text{-}Test}$

Mit Hilfe des  $\chi^2$ -Tests soll überprüft werden, ob die Stichprobe  $a)$  aus einer Gaußverteilung oder eine Poissonverteilungen stammen. Für die Stichprobe  $b$ ) ist diese Rechnung überflüssig, da (wie oben beschrieben), die Poissonverteilung für große  $\bar{x}$  gegen die Gaußverteilung.

#### 3.4.1 Funktionsweise des  $\chi^2$ -Tests

Man berechnet  $\chi^2$  über:

$$
\chi^2 = \sum_k \frac{(B_k - E_k)^2}{E_k}
$$

Dabei bezeichnet  $B_k$  die beobachtete Häufigkeit innerhalb einer Klasse k und  $E_k$  die aus der Verteilung zu erwarteten Häufigkeit. Da die erwartete Häufigkeit nicht unter 4 liegen soll, müssen mehrere Messungen der Stichproben zu Klassen zusammen gefasst werden.

Im Normalfall ist die Anzahl der Freiheitsgrade durch  $FG = k-1$ gegeben. Falls n Parameter geschätzt wurden, so verringert sich FG um diese Anzahl.

Nun kann in rechtsstehender Tabelle $^3$  ein Maximalwert für  $\chi^2$ abgelesen werden. Sollte der berechnete Wert über diesem abgelesen Wert liegen, so ist die Annahme, es könnte sich um die entsprechenden Verteilung handeln zu verwerfen. Die Wahrscheinlichkeit, dass damit ein Fehler auftritt, kann über die Auswahl der Spalte gesteuert werden.

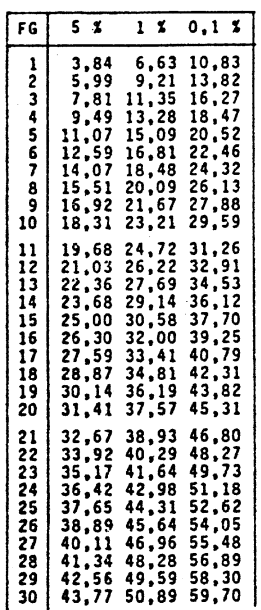

<sup>2</sup>vgl. Fehlerrechnungsskript